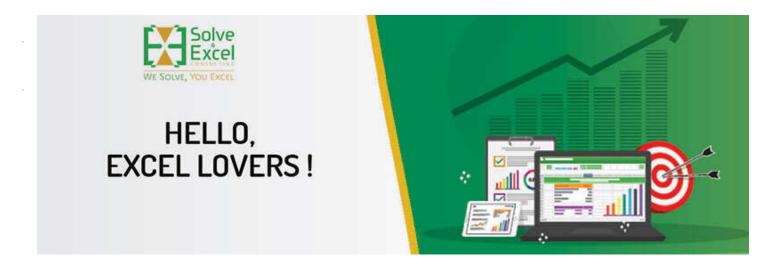

The past few weeks have been disruptive, to say the least, when it comes to the way we think about work. Besides Excel-specific news, Microsoft is revolutionizing how we work both alone and collaboratively. In the last couple of days, they announced Copilot and Loop.

See the details below, and I am sure you will want to check at least some of these novelties out.

[This newsletter issue and its previous ones are also available at solveandexcel.ca/excel\_news/]

# WHAT I HAVE BEEN UP TO

# We are testing a new platform to distribute our newsletter.

With our newsletter's audience growth, we are testing a new platform. It would be great if you could update your information (link at the end of this email) and let us know if you find any trouble accessing the information through the links.

We noticed some challenges in some situations, and it seems that some Wi-Fi connections may block access to some links. If this happens to you, please, please let us know. If you can read from mobile data instead of wi-fi, that may help to access the information.

Of course, this is not ideal at all. If we get your feedback saying that this new platform is not providing you with a pleasant experience, we will look at other possibilities. In advance, we appreciate your collaboration.

# **Excel Snap Reports Training Program**

While recording new lessons for my course and new free content for social media, I continue to develop solutions and automations to solve my clients' specific needs. If you want to **learn my techniques to automate routine Excel reporting procedures**, check my training program here.

READY-TO-USE FILE for Dynamic Dependent Dropdown Lists here

### **FREE Tutorials**

For tutorials, follow my content on a wide range of topics on Excel, Pivot Tables, Power Query and VBA Automation, and much more on my YouTube channel, Facebook, Twitter, Instagram, LinkedIn, LinkedIn Personal

#### **EXCEL IMPROVEMENTS AND NEW FEATURES**

Now, let's dive into the Excel News, starting by saying a big "Thank You!" to David Benaim, who has helped curate some of the information in this newsletter.

Automatic recalculation optimization makes your active workbook more performant [Excel for Windows - Insiders] [Excel for Mac - Insiders]

This improvement minimizes the chances of slowness or freezing in the active workbook (the one you are actively working in) when multiple workbooks are open.

PivotTables: Manual sort (drag) of rows and column values [Excel for the web]

Besides the standard ascending and descending order, now you can sort your Pivot Table items manually by dragging rows and columns to the position you want or using the context (right-click) menu.

Block untrusted XLL Add-Ins (Insiders) [Excel for Windows - Insiders]

With this update, you will no longer be able to enable XLL add-ins in files obtained from the internet with the click of a button. A message will now appear, notifying you of the risk you are taking and offering a link to more information about possible workarounds.

### Power Query Editor [Excel for Mac]

You can now clean and shape your data with hundreds of transformations available in Power Query Editor in Excel for Mac.

Supported data sources include:

- text, CSV, XLSX, XML, and JSON files
- SharePoint, SharePoint Lists, SharePoint Folders, and OData
- · local tables and ranges
- · Microsoft SQL Server

### Import Data from Additional Sources [Excel for Mac]

You can now import data from XML and JSON files, OData, SharePoint Online List, Blank Query, and Blank Table.

Import Data from SQL Server Databases (Insiders) [Excel for Mac - Insiders]

With this update, you have added this ability to Excel for Mac.

# Formula Argument Assistance [Excel for the Web]

Using formulas in Excel for the Web became much easier with a card that pops up while we write the formula and tells us the details about each argument we can enter. Very helpful!

Check more details about the February additions to Excel on this page. The Excel features flyer at the bottom of that page allows you to check if a specific feature is in your version of Excel

Some of the functionality that has been around for a while has finally made it into Microsoft Semi-Annual channel:

- The 14 new functions: TEXTSPLIT, VSTACK, etc, etc. This video by David Benaim shows all the 24 dynamic array functions now
  available in Excel. This opens the doors for many new possibilities when developing Excel tools, including making a query
  parameter table.
- Get data from Dataverse and dataflows
- · Smooth Scrolling

Basketball or just Excel enthusiasts will enjoy this fun Excel game from Microsoft. College Basketball Random Bracket

A fun free game to play with your family and friends (no need for a Microsoft 365 subscription) is a unique way to participate in the college basketball tournament. Excel randomly assigns you a set of teams to root for and puts you in head-to-head competition with your friends.

#### **EXCEL EVENTS**

# **MS Excel Toronto**

NEXT

### Micro-Automations: Excel's Little Secret | Erik Oehm

An Excel super-nerd comes out of hiding to rant and rave about his favorite subject. Come along on a discovery tour of what makes Excel great and learn how features like dynamic arrays, lambdas, power queries, macros, and even ChatGPT, can be used as building blocks to turn Excel into your own personal Iron Man suit.

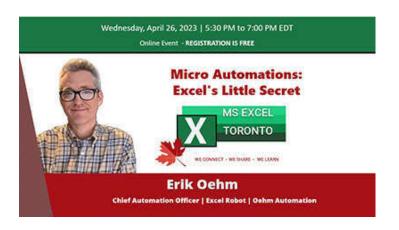

**PAST** 

### MARCH 22 - Excel for Mac: The Need-to-Know Gotchas and Workarounds | Mike Thomas

So you've bought or are considering buying a Mac or maybe you've landed that dream job and found out the company is Mac-only. How can you continue to use your favorite spreadsheet application without those hair-tearing moments? This session, aimed at switchers from the Windows world, will show you the differences, gotchas, and workarounds between Excel on Windows and Excel on the Mac (including Power Query Editor!)

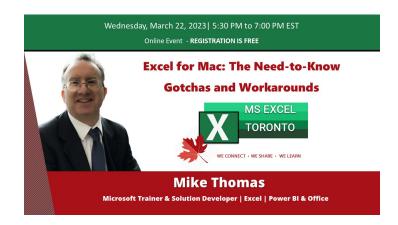

# MARCH 8 - What is the DAX CALCULATE Function and how does it work? | Wyn Hopkins

Writing DAX is easy, writing the correct formula is hard. Understanding the concepts of how DAX works differently from Excel is one of the biggest hurdles to Power Pivot and Power BI adoption by the Excel crowd.

Having learned DAX initially from Rob Collie's book - "Power Pivot and Power BI" it took Wyn a while to realize that the CALCULATE function is not a superior SUMIFS, and thinking of it that way hindered his understanding of more complicated DAX functions.

Wyn explained how DAX works to people, especially Excel users.

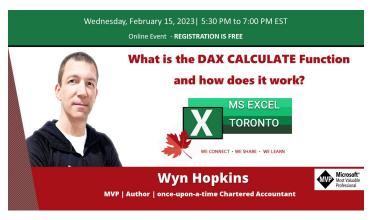

### **TECH NEWS**

This past week, Microsoft announced Copilot, a new feature that will be available for enterprise and business Microsoft 365 accounts and integrates AI in all the apps. This will change the way we work. Imagine asking Copilot to summarize all the emails you received while you were away and get that done in a matter of seconds. Or imagine asking word to draft a business proposal based on specific documents. This article gives us a glimpse of what we can expect from Copilot, this video shows an example of what Copilot will be able to do within Excel, and this playlist includes demos for other M365 apps.

Microsoft Loop is available in public preview. Have you tried it?

This tool allows your team to work collaboratively on the same item from multiple applications while keeping everything synched and updated.

For example, you can update a piece of text from Word, Outlook or Teams, and there will be only one version of it everywhere.

Do you want this? More details here.

### **RECOMMENDED BOOKS**

Power BI for the Excel Data Analyst e-Book by Wyn Hopkins.

Microsoft 365 Excel: The Only App That Matters by Mike Girvin.

Advanced Excel Formulas: Unleashing Brilliance with Excel Formulas Alan Murray

Guerrilla Data Analysis 3rd Edition by Oz du Soliel and Bill Jelen.

See Books

**Note:** I earn a sales commission on some of the products mentioned in this newsletter. It helps support the free content on this newsletter, my social media accounts, and my website.

This is all for now! I do not know about you, but Copilot is giving me a lot to think about and digest.

I hope you found this information useful. If you can think of anyone who could benefit from this newsletter, please take a moment to forward this email to that person. You never know when a piece of information can impact someone's life!

More Excel tips on my YouTube Channel and Blog.

Please stay safe. I'll come back soon with more content!

Cheers!

Celia Alves

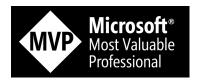

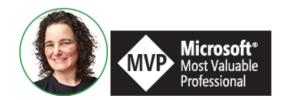

Celia Alves - Microsoft Excel MVP

Creator of Excel Awesomeness for Professionals and Companies

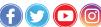

Copyright © 2023 Solve & Excel Consulting, All rights reserved.

# Solve & Excel Consulting

Mississauga, Ontario - Canada